## **User and Programming Manual Electronic Cash Register**

**Models CR 30 CR 30T CR 30T2**

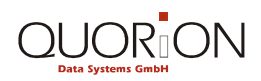

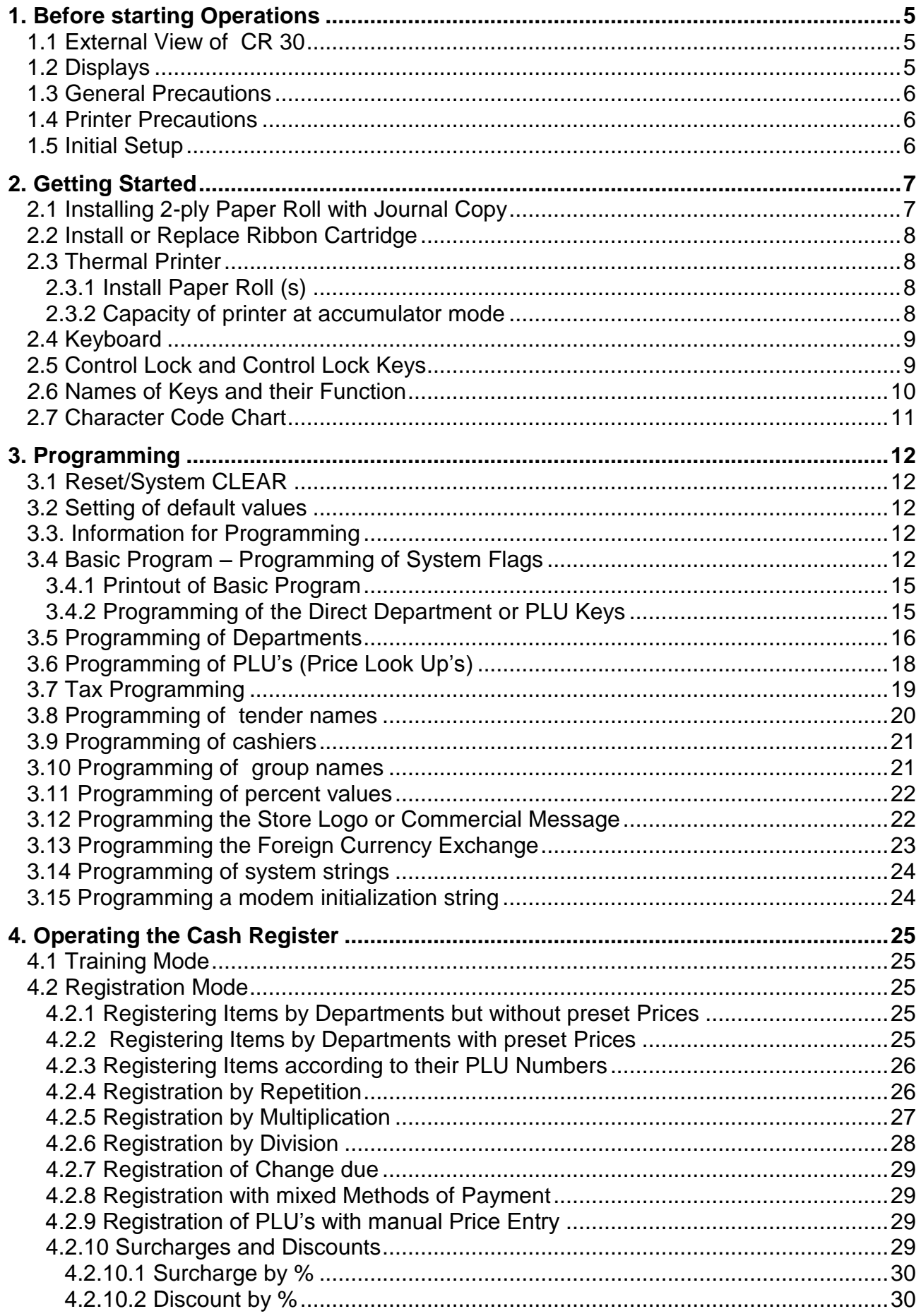

## $\bigodot \underset{\text{Data Systems}}{\overset{\bullet}{\underset{\text{Datal system}}{\bigcup}}}\bigodot \overset{\bullet}{\underset{\text{D}}{\bigcap}}\bigodot \overset{\bullet}{\underset{\text{D}}{\bigcap}}$

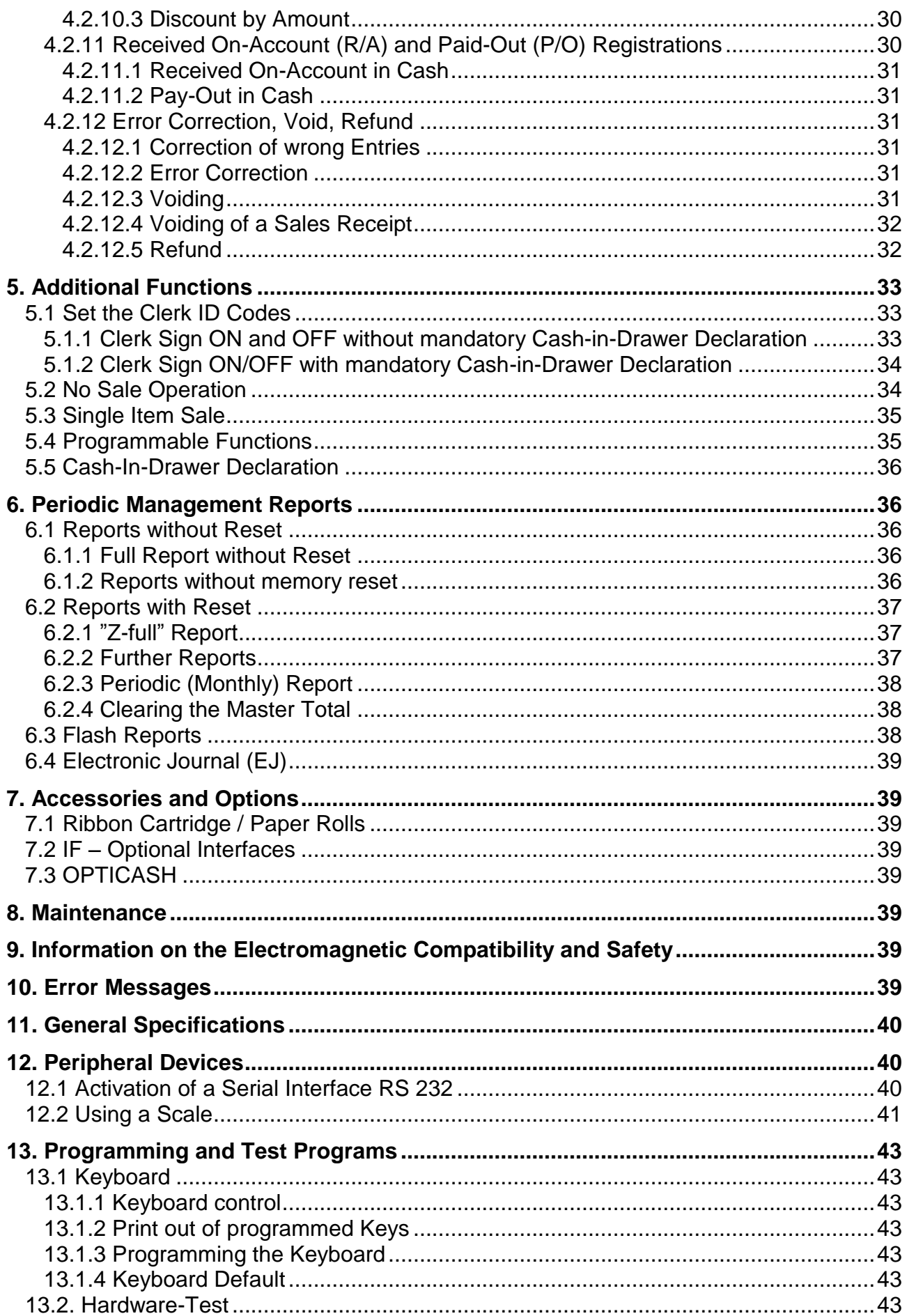

This is a "Table of Contents preview" for quality assurance

The full manual can be purchased from our store: https://the-checkout-tech.com/manuals/quorion/CR-30 CR-30T CR-30T2 operating and programming manual.html

And our free Online Keysheet maker: https://the-checkout-tech.com/Cash-Register-Keysheet-Creator/

HTTPS://THE-CHECKOUT-TECH.COM